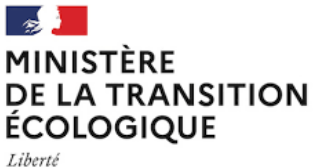

Égalité Fraternité

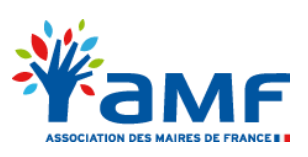

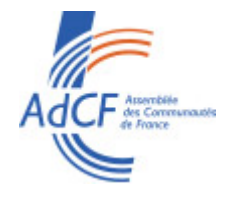

# **Guide pratique pour faciliter la mise en place de la saisine par voie électronique (SVE) pour les demandes d'autorisations d'urbanisme**

*Octobre 2021*

*Depuis 2016, de nombreuses démarches administratives sont accessibles en ligne, permettant aux usagers d'accéder au service public de manière rapide et simplifiée, avec les mêmes garanties de réception et de prise en compte de leur dossier. C'est le principe de saisine par voie électronique (SVE).*

*A partir du 1er janvier 2022, la SVE s'appliquera aux demandes d'autorisation d'urbanisme, avec l'obligation pour toutes les communes d'être en capacité de recevoir les permis de construire sous forme numérique.*

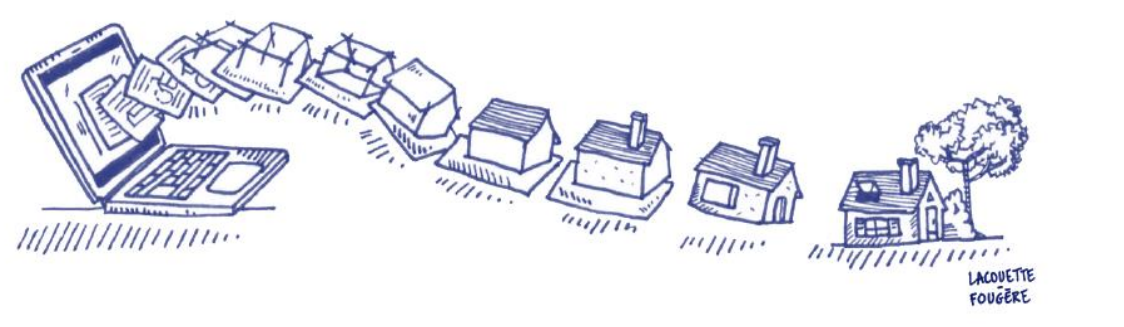

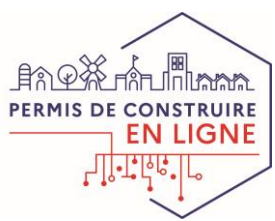

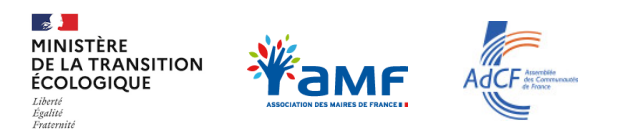

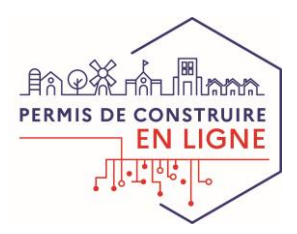

## **La Saisine par voie électronique : QUELLES SONT MES OBLIGATIONS ?**

### **UN DROIT POUR LES USAGERS, UNE OBLIGATION POUR TOUTES LES COMMUNES**

Au **1 er janvier 2022**, l'ensemble des communes devront proposer à leurs usagers un service de saisine par voie électronique (SVE) pour les demandes d'autorisation d'urbanisme (DAU).

La SVE est **un droit,** pour les usagers qui le souhaitent, de saisir l'administration par voie électronique. Ceux-ci conservent la possibilité de déposer leurs dossiers au format papier.

## **VOUS DEVEZ VOUS Y PRÉPARER AVANT LE 1ER JANVIER 2022**

Toutes les communes doivent **mettre en place un dispositif de SVE** qui peut prendre la forme d'une adresse électronique, d'un formulaire de contact ou d'une téléprocédure. Les communes de plus de 3 500 habitants se dotent d'une téléprocédure permettant également d'instruire de manière dématérialisée.

Il appartient à chaque commune de **faire la publicité du dispositif de SVE** qu'elle met en œuvre et d'en expliquer les modalités d'utilisation. A cette condition, le dispositif est **opposable** aux usagers à l'exclusion de tout autre canal de communication électronique.

La commune doit **accuser la réception** des dossiers déposés électroniquement. Selon la solution technique retenue, l'accusé peut être automatisé ou être produit manuellement via un courriel. Son envoi au pétitionnaire fait courir le **délai légal d'instruction**.

## **NE PRENEZ PAS DE RISQUE !**

Les communes qui ne prévoient pas de modalité de SVE ou qui n'en font pas la publicité s'exposent au **risque d'être saisies directement par lettre recommandée électronique (LRE), et de délivrer un accord tacite favorable non désiré.**

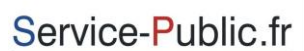

Le site officiel de l'administration française

## **AD'AU, déjà accessible sur service-public.fr, peut compléter votre dispositif de SVE**

AD'AU, pour assistance aux demandes d'autorisation d'urbanisme, permet d'orienter le pétitionnaire dans la constitution de son dossier. Ce service proposé par l'Etat ne se substitue pas au dispositif SVE que les communes doivent mettre en place, ni à l'accompagnement qu'elles peuvent proposer à leurs pétitionnaires.

#### **CADRE JURIDIQUE**

#### **Textes de référence du CRPA en matière de SVE**

- Règles particulières à la saisine et aux échanges par voie électronique (Art. L.112-7 à R.112-20 CRPA)
- Mise en œuvre de la SVE Circulaire du 10 avril 2017 NOR: ARCB1711345C
- Cadre spécifique aux téléservices (Ordonnance n°2005-1516)
- Cadre spécifique au recommandé électronique (L. 100 CPCE)

#### **Régime particulier du droit de l'urbanisme**

- Décret n° 2016-1491 du 4 novembre 2016
- Décret n° 2021-981 du 23 juillet 2021

#### *Textes relatifs à l'instruction dématérialisée des DAU*

- *Art. L. 423-3 code de l'urbanisme issu de la loi ELAN*
- *Arrêté du 27 juillet 2021 relatif aux modalités de mise en œuvre des téléprocédures et à la plateforme de partage et d'échange pour le traitement dématérialisé des demandes d'autorisation d'urbanisme*

2

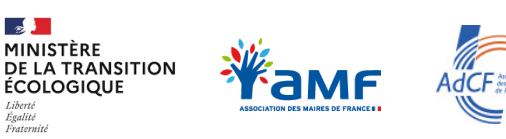

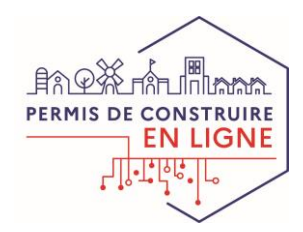

## **QUELLE SOLUTION DE SVE POUR MA COMMUNE ?**

# **Je suis une commune de moins de 3500 habitants**

## **Je suis soumise à la SVE**

- Je mets à disposition de mes usagers un moyen de saisine par voie électronique, et suis libre d'en choisir les modalités.
- J'en fais la publicité auprès de mes usagers.

## **J'instruis moi-même mes demandes ou je suis centre instructeur**

Je suis en capacité de recevoir les demandes en ligne, par courrier électronique, ou via formulaire de contact permettant l'ajout de pièces jointes sur mon site internet. Rien ne m'empêche de me doter d'un outil dédié, qui me permet de recevoir et d'instruire les demandes de manière dématérialisée.

➢ **FICHE N°1**

**Un centre mutualisé ou un tiers instruit mes demandes** Mon centre instructeur peut mettre à ma disposition un dispositif mutualisé de SVE me permettant de recevoir les demandes d'autorisation d'urbanisme sous forme électronique.

A défaut, je dois mettre en place mon propre dispositif SVE qui peut être une adresse électronique.

➢ **FICHE N°2**

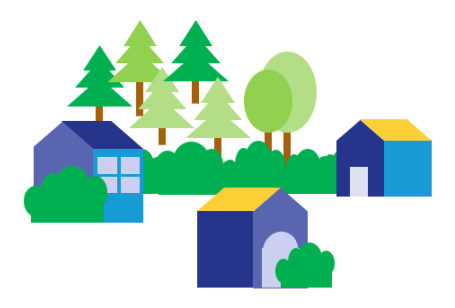

#### **La DDT(M) instruit mes demandes**

Si je suis une commune non compétente pour l'instruction ou avec mise à disposition, je peux avoir recours aux outils AD'AU et RIE'AU\*, développés par l'Etat, qui permettent des échanges facilités avec le service instructeur en DDT(M) et une gestion simplifiée et sécurisée des demandes.

Alternativement, je dois mettre en place mon propre dispositif SVE qui peut être une adresse électronique.

#### ➢ **FICHE N°3**

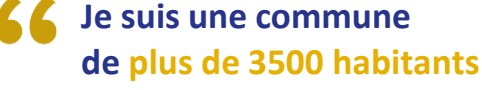

#### **Je suis soumise à la SVE et à la loi ELAN**

- Je dispose d'une téléprocédure qui me permet de **recevoir et d'instruire** les demandes d'autorisation d'urbanisme.
- J'en fais la publicité auprès de mes usagers

#### **Un centre mutualisé ou un tiers instruit mes demandes**

L'outil mis à disposition par mon centre instructeur me permet de **recevoir** les demandes d'autorisation d'urbanisme sous forme dématérialisée.

Cet outil me permet de lui transmettre les dossiers qu'il doit **instruire** de manière dématérialisée.

#### $\triangleright$  **FICHE N°4**

dématérialisée.

➢ **FICHE N°5**

## **Pour vous guider dans la mise en place de votre SVE, vous pouvez vous appuyer sur la fiche pratique correspondant à votre situation**

**\* Pour en savoir davantage** sur les outils mis à disposition par l'Etat permettant de faciliter la mise en œuvre de la SVE et la dématérialisation des demandes d'autorisation d'urbanisme, rendez vous sur : <https://www.cohesion-territoires.gouv.fr/dematerialisation-des-autorisations-durbanisme> 3

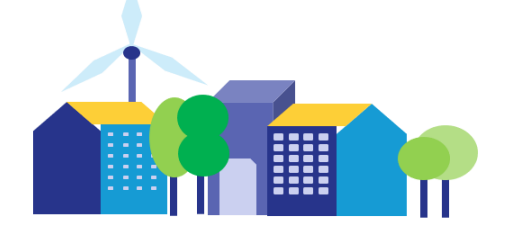

**J'instruis moi-même mes demandes** Mon dispositif de SVE prend la forme d'une téléprocédure, qui me permet de **recevoir et d'instruire** les demandes d'autorisation d'urbanisme sous forme

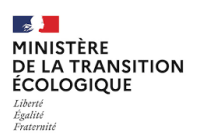

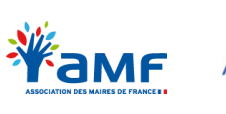

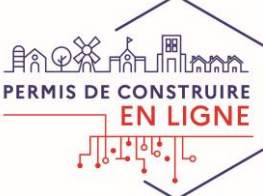

# **Commune de moins de 3500 habitants J'instruis moi-même mes demandes**

**-**

**FICHE PRATIQUE N°1**

## **Que faut-il faire pour vous préparer au 1er janvier 2022 ?**

*Votre dispositif de SVE peut être un courrier électronique dédié. Il faut pour cela :*

## ❑ **Créer une adresse électronique dédiée**

- ✓ En reprenant le nom de domaine de la commune. Ex : autorisation-urbanisme@maville.fr
- ❑ **Organiser la réception des dossiers électroniques**
- ✓ En s'équipant des outils pour lire et stocker les dossiers et plans numériques
- ✓ En donnant l'accès au courriel à tous les agents concernés pour assurer la continuité de service
- $\checkmark$  En préparant les agents à cette nouvelle pratique

❑ **Préparer des modèles d'accusés d'enregistrement (AEE) et de réception électronique (ARE)**

✓ *Cf. FICHE N***°***6 sur les mentions légales et l'impact sur la computation des délais*

## ❑ **Rédiger des CGU**

✓ Des CGU types seront disponibles sur la plateforme Osmose

## ❑ **Faire la publicité du dispositif**

- ✓ En communiquant auprès des usagers sur l'existence de ce nouveau service et en expliquant ses modalités d'utilisation
- ✓ Via les canaux habituels de la communication municipale : affichage en mairie, gazette communale, site internet, etc.

*Alternativement, votre dispositif de SVE peut prendre la forme d'un formulaire de contact sur votre site internet ou d'une téléprocédure via un portail de téléservice (cf. FICHE N***°***4)*

## **Vous instruisez pour d'autres communes ?**

- ❑ **Assurez-vous que chaque commune est dotée d'un dispositif de SVE**
- ✓ Chaque commune doit proposer un dispositif répondant aux exigences listées cidessus

✓ *Nous vous invitons à leur transmettre ce document pour les guider*

## ❑ **Coordonnez-vous avec les communes**

- ✓ Vous pouvez mettre à leur disposition un dispositif de SVE et, le cas échéant, faire évoluer vos conventions
- ✓ Préparez les modalités d'échange entre les guichet unique et le service instructeur

4

*Le référentiel général de sécurité (RGS) et la loi relative à l'informatique, aux fichiers et aux libertés permettent à la commune de se prémunir face aux risques d'atteinte à l'intégrité et à la sécurité des données échangées. Le respect de ce cadre juridique vous permettra par ailleurs d'attester de la fiabilité de votre dispositif notamment en matière d'horodatage en cas de contentieux*

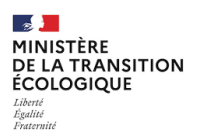

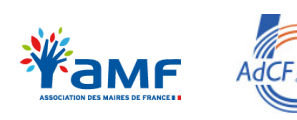

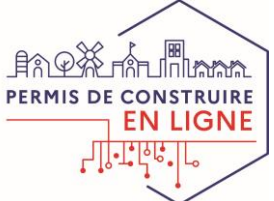

**Commune de moins de 3500 habitants Un centre mutualisé / tiers instruit mes demandes** 

**-**

**FICHE PRATIQUE N°2**

## **Que faut-il faire pour se préparer au 1er janvier 2022 ?**

**Vous devez mettre en place un dispositif de SVE même si vous n'instruisez pas vous-même** Renseignez-vous auprès de votre centre instructeur sur les outils qu'il peut vous proposer

*Quel que soit le dispositif de SVE retenu, il vous appartient de :*

- ❑ **Pouvoir accuser l'enregistrement et/ou la réception** des dossiers *Cf. Fiche n°6*
- ❑ **Organiser le transfert des dossiers vers le centre instructeur**
- ❑ **Faire la publicité du dispositif**
- ✓ En communiquant auprès des usagers sur l'existence de ce nouveau service et en expliquant ses modalités d'utilisation
- ✓ Via les canaux habituels de communication municipale
- ❑ **Rédiger des CGU**
- ✓ Des CGU types seront disponibles sur la plateforme Osmose

**Le service instructeur mutualisé met-il à votre disposition un dispositif de SVE ?**

**OUI** *: Quelle que soit la forme du dispositif SVE mis à votre disposition, vous devez :*

- ❑ **Pouvoir transférer les dossiers** électroniques au centre instructeur
- ❑ **Faire évoluer les conventions** de mise à disposition le cas échéant

**NON** *: Votre dispositif de SVE peut être un courrier électronique dédié. Il faut pour cela :*

- ❑ **Créer une adresse électronique dédiée**
- ✓ En reprenant par exemple le nom de domaine de la commune autorisationurbanisme@maville.fr
- ❑ **Organiser la réception des dossiers**
- ✓ En donnant l'accès au courriel à tous les agents concernés pour assurer la continuité de service
- ❑ **Préparer des modèles d'accusés d'enregistrement (AEE) et de réception électronique (ARE)**
- ✓ Cf. **Fiche n°6** sur les mentions légales et l'impact sur la computation des délais

*Alternativement, votre dispositif de SVE peut prendre la forme d'un formulaire de contact sur votre site internet ou d'une téléprocédure*

5 *commune de se prémunir face aux risques d'atteinte à l'intégrité et à la sécurité des données échangées. Le respect de Le référentiel général de sécurité (RGS) et la loi relative à l'informatique, aux fichiers et aux libertés permettent à la ce cadre juridique vous permettra par ailleurs d'attester de la fiabilité de votre dispositif notamment en matière d'horodatage en cas de contentieux*

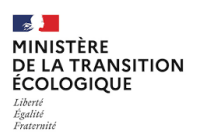

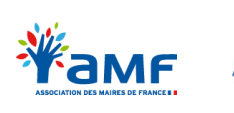

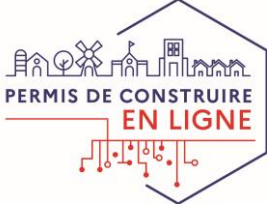

# **Commune de moins de 3500 habitants La DDT(M) instruit mes demandes**

**FICHE PRATIQUE N°3**

*Pour les communes au Règlement National d'Urbanisme (RNU) ou avec mise à disposition, l'Etat propose les outils AD'AU + RIE'AU qui jouent à la fois le rôle de dispositif de SVE et de plate-forme d'échange entre votre commune et le service instructeur de la DDT(M)*

**Comment utiliser les outils de l'Etat en tant que dispositif de SVE ?**

*Pour utiliser AD'AU + RIE'AU comme dispositif de SVE et d'échange avec votre DDT(M), il faut :*

- ❑ **Se coordonner avec votre DDT(M), qui vous fournira toutes les précisions pratiques**
- ✓ Pour accéder à RIE'AU et prendre l'outil en main
- $\checkmark$  Pour organiser les échanges avec la DDT(M)
- ❑ **Faire la publicité du dispositif**
- $\checkmark$  En communiquant auprès des usagers sur l'existence de ce nouveau service et en expliquant ses modalités d'utilisation.
- ✓ Via les canaux habituels de communication municipale

## **Vous préférez proposer votre propre dispositif de SVE ?**

*L'utilisation des outils AD'AU et RIE'AU n'est pas obligatoire. Vous pouvez proposer votre propre dispositif de SVE, notamment si vous vous trouvez dans les situations suivantes :*

- *Votre commune sera prochainement dotée d'un document (PLU, POS)*
- *Votre commune reçoit très peu de dossiers*
- *Vous souhaitez dès aujourd'hui proposer la SVE à vos administrés. Dans ce cas, vous pourrez ultérieurement vous orienter vers la solution AD'AU + RIE'AU*

*Votre dispositif de SVE peut alors être un courrier électronique identifié. Il faut pour cela :*

- ❑ **Créer une adresse électronique dédiée**
- $\checkmark$  En reprenant par exemple le nom de domaine de la commune autorisationurbanisme@maville.fr
- ❑ **Organiser la réception des dossiers**
- ✓ En donnant l'accès au courriel à tous les agents concernés pour assurer la continuité de service
- ❑ **Organiser le transfert des dossiers vers centre instructeur en DDT(M)**
- ❑ **Préparer des modèles d'accusés d'enregistrement (AEE) et de réception électronique (ARE)**
- ✓ *Cf. Fiche n***°***6* pour les mentions légales et l'impact sur la computation des délais
- ❑ **Rédiger des CGU**
- ✓ Des CGU types seront disponibles sur la plateforme Osmose
- ❑ **Faire la publicité du dispositif de SVE**
- $\checkmark$  En communiquant auprès des usagers sur l'existence de ce nouveau service et en expliquant ses modalités d'utilisation
- ✓ Via les canaux habituels de communication municipale

6 *commune de se prémunir face aux risques d'atteinte à l'intégrité et à la sécurité des données échangées. Le respect de Le référentiel général de sécurité (RGS) et la loi relative à l'informatique, aux fichiers et aux libertés permettent à la ce cadre juridique vous permettra par ailleurs d'attester de la fiabilité de votre dispositif notamment en matière d'horodatage en cas de contentieux*

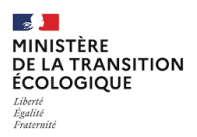

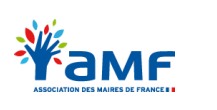

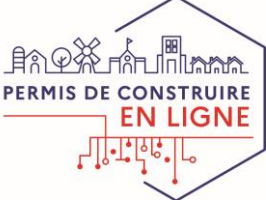

# **Commune de plus de 3500 habitants J'instruis moi-même mes demandes**

**FICHE PRATIQUE N°4**

## **Que faut-il faire pour vous préparer au 1er janvier 2022 ?**

*Conformément à la loi ELAN, votre dispositif SVE prend la forme d'une téléprocédure qui permet de recevoir et d'instruire les demandes sous forme dématérialisée. Il faut pour cela :*

## ❑ **Se doter d'une téléprocédure**

✓ Répondant à certaines exigences techniques telles que définies dans l'arrêté du 27 juillet 2021 (format des documents, accusé de réception, échanges avec le pétitionnaire, etc.). **Cf.** *Présentation des fonctionnalités de la Démat disponible sur OSMOSE*

## ❑ **Organiser la réception des dossiers**

- $\checkmark$  En s'équipant des outils pour lire et stocker les dossiers et plans numériques
- $\checkmark$  En donnant l'accès au dispositif à tous les agents concernés pour assurer la continuité de service
- $\checkmark$  En préparant les agents à cette nouvelle pratique

## ❑ **Rédiger des CGU**

 $\checkmark$  Des CGU types seront disponibles sur la plateforme Osmose

## ❑ **Faire la publicité du dispositif**

- ✓ En communiquant auprès des usagers sur l'existence de ce nouveau service et en expliquant ses modalités d'utilisation
- ✓ Via les canaux habituels de communication municipale

## **Pourquoi raccorder votre SI à PLAT'AU ?**

Afin de bénéficier d'échanges facilités avec les autres acteurs de l'instruction (services consultables, contrôle de légalité, etc.)

**Cf. Notice de l'E***nrôlement PLAT'AU disponible sur OSMOSE*

## **Vous instruisez également pour d'autres communes ?**

- ❑ **Assurez-vous que chaque commune est dotée d'un dispositif de SVE**
- $\checkmark$  Chaque commune doit proposer un dispositif répondant aux exigences listées cidessus

✓ *Nous vous invitons à leur transmettre ce document pour les guider*

## ❑ **Coordonnez-vous avec les communes**

- $\checkmark$  Vous pouvez mettre à leur disposition un dispositif de SVE et, le cas échéant, faire évoluer vos conventions
- ✓ Préparez les modalités d'échange entre les guichet unique et le service instructeur

7

*Le référentiel général de sécurité (RGS) et la loi relative à l'informatique, aux fichiers et aux libertés permettent à la commune de se prémunir face aux risques d'atteinte à l'intégrité et à la sécurité des données échangées. Le respect de ce cadre juridique vous permettra par ailleurs d'attester de la fiabilité de votre dispositif notamment en matière d'horodatage en cas de contentieux*

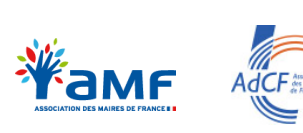

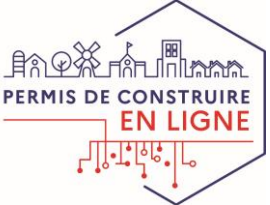

8

# **Commune de plus de 3500 habitants Un centre mutualisé / tiers instruit mes demandes**

**FICHE PRATIQUE N°5**

 $\mathbf{a}$ 

Égalité<br>Externé

**MINISTÈRE MINISTERE**<br>DE LA TRANSITION<br>ÉCOLOGIQUE

## **Que faut-il faire pour se préparer au 1er janvier 2022 ?**

*Conformément à la loi ELAN, vous devez proposer une téléprocédure qui permet de recevoir et d'instruire les demandes sous forme dématérialisée*

Renseignez-vous auprès de votre centre instructeur sur les outils qu'il peut vous proposer

*Quel que soit le dispositif de SVE retenu, il vous appartient de :*

- ❑ **Pouvoir accuser l'enregistrement et/ou la réception** des dossiers *Cf. Fiche n°6*
- ❑ **Organiser le transfert des dossiers vers le centre instructeur**
- ❑ **Faire la publicité du dispositif**
- ✓ En communiquant auprès des usagers sur l'existence de ce nouveau service et en expliquant ses modalités d'utilisation
- ✓ Via les canaux habituels de communication municipale

## **Le service instructeur mutualisé met-il à votre disposition un dispositif de SVE ?**

*OUI : Quelle que soit la forme du dispositif SVE mis à votre disposition, vous devez :*

- ❑ **Pouvoir transférer les dossiers** électroniques au centre instructeur
- ❑ **Faire évoluer les conventions** de mise à disposition le cas échéant

*NON : Vous devez vous équiper de votre propre dispositif de SVE qui peut prendre la forme d'une téléprocédure vous permettant de transférer les dossiers dématérialisés à votre centre instructeur*

*Le référentiel général de sécurité (RGS) et la loi relative à l'informatique, aux fichiers et aux libertés permettent à la commune de se prémunir face aux risques d'atteinte à l'intégrité et à la sécurité des données échangées. Le respect de ce cadre juridique vous permettra par ailleurs d'attester de la fiabilité de votre dispositif notamment en matière d'horodatage en cas de contentieux*

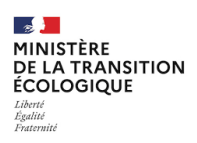

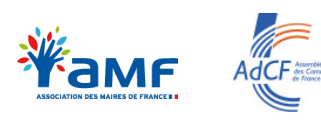

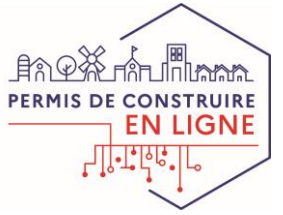

# **Accusé de réception et computation des délais**

## **FICHE PRATIQUE N°6**

## **Comment accuser la réception des dossiers électroniques ?**

*L'accusé peut prendre la forme d'un simple courriel et être produit :*

#### ❑ **automatiquement**

✓ via un accusé de réception électronique (**ARE**) instantané par les communes dotées d'une téléprocédure

#### *ou*

#### ❑ **manuellement**

- ✓ via un accusé d'enregistrement électronique (**AEE**), qui peut également être produit automatiquement, et envoyé sous un jour ouvré après le dépôt
- ✓ suivi d'un accusé de réception électronique (**ARE**) envoyé sous 10 jours ouvrés après le dépôt

## **Quelles mentions légales doivent comporter l'ARE et l'AEE ?**

- ❑ Date et heure d'enregistrement **AEE**
- ❑ Numéro d'enregistrement **ARE**
	- ❑ Date de dépôt
	- ❑ Date à laquelle une décision implicite naîtra et possibilité de se voir délivrer un certificat le cas échéant
	- ❑ Possibilité durant le 1er mois de demander des pièces complémentaires et de notifier au demandeur le régime dérogatoire qui s'applique à sa demande
	- ❑ Coordonnées du service chargé du dossier

## **Quelle est l'implication de la SVE sur la computation des délais ?**

Le délai légal d'instruction d'une demande commence à courir à compter du **jour d'envoi**

✓ de **l'ARE instantané** ✓ ou à défaut, de **l'AEE**

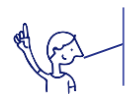

*A compter du 1 er janvier 2022, à défaut d'un dispositif de SVE identifié, la réception par la commune d'une demande d'autorisation d'urbanisme déposée par lettre recommandée électronique (LRE) fera courir le délai légal d'instruction*

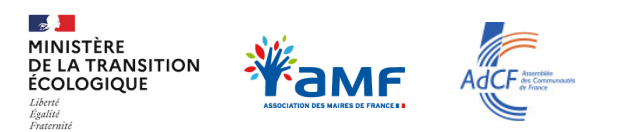

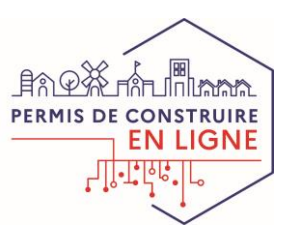

# **Espace OSMOSE dédié au Permis de Construire en Ligne**

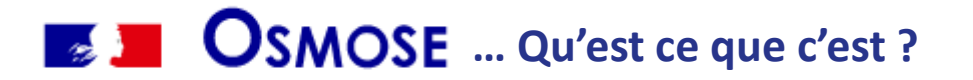

*OSMOSE est un espace collaboratif gratuit, mis à disposition par les services de l'Etat.*

*L'espace Démat.ADS (ou Permis de construire en ligne), accessible de tous les acteurs concernés par la démarche (collectivités, services consultables, éditeurs, partenaires…) recense aujourd'hui de nombreuses informations en lien avec le programme : partage de documents, calendrier d'événements, espace d'échange, diffusion d'information en continu, FAQ…..*

> *Pas encore inscrit ? Rendez vous sur le formulaire d'inscription : <https://bit.ly/2Yqnpz5>*

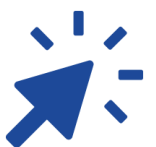

**Une fois inscrit sur OSMOSE, vous aurez accès à l'ensemble de la documentation disponible**

*Retrouvez ici les liens d'accès vers les documents mentionnés :*

*- Présentation des fonctionnalités de la Démat.ADS :*

*[https://osmose.numerique.gouv.fr/jcms/98864042\\_DBFileDocument/demat](https://osmose.numerique.gouv.fr/jcms/98864042_DBFileDocument/demat-ads-presentation-des-fonctionnalites-de-la-demat)ads-presentation-des-fonctionnalites-de-la-demat*

*- Présentation du processus d'enrôlement à PLAT'AU :*

*[https://osmose.numerique.gouv.fr/jcms/107778856\\_DBFileDocument/demat](https://osmose.numerique.gouv.fr/jcms/107778856_DBFileDocument/demat-ads-notice-enrolement-plat-au-v3-4) -ads-notice-enrolement-plat-au-v3-4*